### **Hypergeometric Functions by Direct Path Integration**

[William H. Press,](http://aip.scitation.org/author/Press%2C+William+H) and [Saul A. Teukolsky](http://aip.scitation.org/author/Teukolsky%2C+Saul+A)

Citation: [Computers in Physics](/loi/cip) **4**, 320 (1990); doi: 10.1063/1.4822917 View online: <https://doi.org/10.1063/1.4822917> View Table of Contents:<http://aip.scitation.org/toc/cip/4/3> Published by the [American Institute of Physics](http://aip.scitation.org/publisher/)

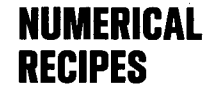

# **Hypergeometric Functions By Direct Path Integration**

William H. Press and Saul A. Teukolsky

The proverb, "the longest way round is the shortest way home," dating from the 17th century, applies as well to present-day computer programming. The technique of choice in many real-life computations is not he proverb, "the longest way round is the shortest way home," dating from the 17th century, applies as well to present-day computer programming. The necessarily the most efficient or elegant one, but may instead be the one that is quick to program and easy to check.

An example is the calculation of a special function, perhaps a complex valued function of a complex variable, that has many different parameters, or asymptotic regimes, or both. Use of the usual tricks (series, continued fractions, rational function approximations, recurrence relations, and so forth) may result in a patchwork program with tests and branches to different formulas. While such a program may be highly efficient in execution, it is frequently not the "shortest way home" if you need to write and debug it yourselfjust to get a few (or a few thousand) function values.

A different technique of considerable generality is direct integration of a function's defining differential equation-an *ab initio* integration for each desired function value- along a path in the complex plane if necessary. While this may at first seem like swatting a fly with a golden brick, it turns out that when you already have the brick, and the fly is asleep right under it, all you have to do is let it fall!

As a specific example, let us consider the complex hypergeometric function  ${}_{2}F_{1}(a,b,c;z)$ , which is defined as the analytic continuation of the so-called hypergeometric series,

$$
{}_{2}F_{1}(a,b,c;z)
$$
\n
$$
= 1 + \frac{ab}{c} \frac{z}{1!} + \frac{a(a+1)b(b+1)}{c(c+1)} \frac{z^{2}}{2!} + \cdots + \frac{a(a+1)\cdots(a+j-1)b(b+1)\cdots(b+j-1)}{c(c+1)\cdots(c+j+1)} \times \frac{z^{j}}{j!} + 1 \cdots
$$
\n(1)

The series converges only within the unit circle  $|z| < 1$ (see Ref. 1), but one's interest in the function is often not confined to this region.

The hypergeometric function  ${}_{2}F_{1}$  is a solution (in fact, *the* solution that is regular at the origin) of the hypergeometric differential equation, which we can write as

$$
z(1-z)F'' = abF - [c - (a+b+1)z]F'.
$$
 (2)

Here, prime denotes *d* / *dz*. One can see that the equation has regular singular points at  $z = 0,1$ , and  $\infty$ . Since the desired solution is regular at  $z = 0$ , the values 1 and  $\infty$  will in general be branch points. If we want  ${}_{2}F_{1}$  to be a single-valued function, we must have a branch cut connecting these two points. A conventional position for this cut is along the positive real axis from 1 to  $\infty$ , though we may wish to keep open the possibility of altering this choice for some applications,

Let us look now to our golden brick, namely, the elaborate machinery that we have available for the integration of a set of ordinary differential equations. Most subroutine libraries contain a high-level, "blackbox" routine that integrates such a set from initial conditions at one value of a (real) independent variable to final conditions at some other value of the independent variable, while automatically adjusting its internal step size to maintain some specified accuracy. Not unexpectedly, we are partial to the routine in the *Numerical*  $Recipes^{2-4}$  books, which is called odeint and, in one incarnation, calculates its individual steps with a sophisticated Bulirsch-Stoer technique,

Suppose that we know values for  $F$  and its derivative  $F'$  at some value  $z_0$ , and that we want to find  $F$  at some other point  $z_1$  in the complex plane. The straight-line path connecting these two points is parametrized by

$$
z(s) = z_0 + s(z_1 - z_0),
$$
 (3)

with *s* a real parameter. The differential equation (2) can now be written as a set of two first-order equations,

$$
\frac{dF}{ds} = (z_1 - z_0)F',\n\frac{dF'}{ds} = (z_1 - z_0) \left( \frac{abF - [c - (a + b + 1)z]F'}{z(1 - z)} \right),
$$
\n(4)

to be integrated  $s = 0$  to  $s = 1$ . Here, F and F' are to be viewed as two independent complex variables; the fact that prime means d */dz* can be ignored. Moreover, the real and imaginary parts of Eq. (4) definea set of four *real* differential equations, with independent variable *s.* The compex arithmetic on the right-hand side can be viewed as mere shorthand for how the four components are to be coupled. It is precisely this point of view that gets passed to the routine odeint, since it knows nothing of either complex functions or complex independent variables.

It remains only to decide where to start, and what path to take in the complex plane, to get to an arbitrary point *z.* This is where consideration of the function's singularities, and the adopted branch cut, enter. Figure 1

*William H. Press is a professor of astronomy and physics at Harvard University. Saul A. Teukolsky is a professorofphysics and astronomy at Cornell University.*

### NUMERICAL RECIPES

shows the strategy that we adopt. For  $|z| \leq 1/2$ , the series in Eq. (1) will in general converge rapidly, and it makes sense to use it directly. Otherwise, we integrate along a straight-line path from one of the starting points  $( + 1/2, )$ 0) or  $(0, \pm 1/2)$ . The former choices are natural for  $0 < Re(z) < 1$  and  $Re(z) < 0$ , respectively. The latter choices are used for  $Re(z) > 1$ , above and below the branch cut; the purpose of starting away from the real axis in these cases is to avoid passing too close to the singularity at  $z = 1$  (see Fig. 1). The location of the branch cut is *defined* by the fact that our adopted strategy never integrates across the real axis for  $Re(z) > 1$ .

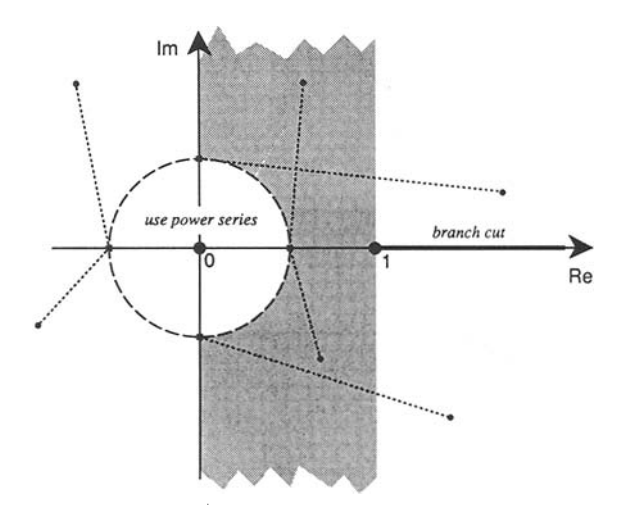

FIG. 1. Complex plane showing the singular points of the hypergeometric function, its branch cut, and some integration paths from the circle  $|z|=$  {where the power series converges rapidly) to other points in the plane.

Implementation of the subroutine hypgeo (Box I) is now straightforward, and is described by comments in the program. The machinery associated with odeint is only minimally intrusive, and need not even be completely understood: a common block with one zeroed variable, one subroutine call, and a prescribed format for the derivative routine hypdrv.

The subroutine hypgeo will fail, of course, for values of z too close to the singularity at 1. (If you need to approach this singularity, or the one at  $\infty$ , use the "linear transformation formulas" in Sec. 15.3 of Ref. 1.) Away from  $z = 1$ , and for moderate values of  $a, b, c$ , it is often remarkable how few steps are required to integrate the equations. A half-dozen is typical.

A number of variants on the procedure described thus far are possible, and easy to program. If successively called values of z are close together (with identical values of  $a, b$ , and  $c$ ), then you can save the state vector y and the corresponding value of z on each call, and use them as starting values for the next call. The incremental integration may then take only one or two steps. Avoid integrating across the branch cut unintentionally: The function value will be "correct," but not the one you want.

Alternatively, you may wish to integrate to some position by a dog-leg path that *does* cross the real axis

COMPLEX FUNCTION hypgeo(a,b,c,z) COMPLEX a,b,c,z, aa,bb,cc,zO,dz<br>EXTERNAL bsstep,hypdrv REAL EPS PARAMETER (EPS=1.e-6) Accuracy paran COMMON /hype/ aa.bb.cc.z0.dz USES bsstep, hypdrv, hypser, odeint Complex hypergeometric function  $_2F_1$  for complex a,  $b, c$  and  $z$ , by direct integration of the<br>hypergeometric equation in the complex plane. The branch cut is taken to lie along the real hypergeometric<br>axis,  $Re z > 1$ . COKPLEI y(2) TNTEGER nbad.nok, kmax. COMMON /path/ kmax Used by odeint. max-O if  $(real(z)*2+aimag(z)**2.10.0.25)$  then Use series... call  $hypser(a,b,c,z,hypgeo,y(2))$ return<br>else if  $(rcal(z).It.0.)$  then ...or pick a starting point for the path integration.  $z0 = \text{cm}$ plx $(-0.5.0.)$ else if  $(rcal(z) . 1e. 1.0)$  then  $z0 = \text{cm}$ plx(0.5,0.) else  $z0=cmplx(0.,sign(0.5,aimag(z)))$ endif<br>aa=a Load the common block, used to pass parameters "over the<br>head" of odeint to hypdrv.  $bb = b$  $cc = c$  $d$ z = z - z 0 call hypser(aa, bb, cc, z0, y(1), y(2)) Get starting function and derivative. call odeint(y,4,0.,1.,EPS,.1,.0001,nok,nbad, hypdrv,bsstep) The arguments to odøånt are the vector of independent variables, its length, the starting and<br>ending values of the dependent variable, the accuracy parameter, an initial guess for step size,<br>a minimum step size, the (retur  $hypqoo=v(1)$ return EIO SUBROUTINE hypdrv(s,y,dyds) REAL a  $COMPLEX Y(2), dyds(2), aa, bb, cc, z0, dz$ COMMON /hypg/ aa, bb, cc, z0, dz Derivative subroutine for the hypergeometric equation, see text equation (4).  $COMDIPY =$  $z = z0 + s * dz$  $dyds(1)=y(2)*dz$  $dyds(2) = (aa*bb*y(1)-(cc-(aa*bb+1.)*z)*y(2))*dz/(ze(1.-z))$ return **END** SUBROUTINE hypser(a,b,c,z,series,deriv) COMPLEX a, b, c, z, series, deriv Returns the hypergeometric series  $2F_1$  and its derivative, iterating to machine accuracy. For cable  $(z) \leq 1/2$  convergence is quite rapid. INTEGER n COMPLEX aa, bb, cc, fac, temp  $\begin{array}{c} \texttt{deriv} = \texttt{cmplx}(0., 0.) \ \texttt{fac} = \texttt{cmplx}(1., 0.) \end{array}$ temp=fac aa=a<br>bb=b ee ee  $do_1$   $n=1,1000$ fac=fac\*aa\*bb/cc dariv=dariv+fac. fac=fac\*z/n series=temp+fac if (series.eq.temp) return temp=series aa=aa+1. bb-bb+1.  $cc = cc + 1$ . enddo n pause 'convergence failure in hypser' ElD

 $\text{Re } z > 1$ , as a means of *moving* the branch cut. For example, in some cases you might want to integrate from  $(0, 1/2)$  to  $(3/2, 1/2)$ , and go from there to any point with  $Re\ z > 1$ . (If you are, for example, finding roots of a function by an iterative method, you do not want the integration for nearby values to take different paths around a branch point. If it does, your root finder will see discontinuous function values, and will likely not converge correctly!)

The general technique of evaluating a function by integrating its differential equation in the complex plane can also be applied to other special functions. For example, the complex Bessel function, Airy function, Coulomb wavefunction, and Weber function are all special cases of the *confluent hypergeometric function,* with a differential equation similar to the one used above (see, e.g., Ref. 1, Sec. 13.6, for a table of special cases). The confluent hypergeometric function has no singularities at finite z: That makes it easy to integrate. However, its essential singularity at infinity means that it can have, along some paths and for some parameters, highly oscillatory or exponentially decreasing behavior: That makes it hard to integrate. Some case-by-case judgment (or experimentation) is therefore required. •

#### References

- 1. M. Abramowitz and I. Stegun, *Handbook of Mathematical Functions* (National Bureau of Standards, Washington, DC, 1964).
- 2. W. H. Press, B. P. Flannery, S. A. Teukolsky, and W. T. Vetterling, *Numerical Recipes: The Art of Scientific Computing* (Cambridge U.P., New York, 1986).
- 3. W. H. Press, B. P. Flannery, S. A. Teukolsky, and W. T. Vetterling, *Numerical Recipes in C: The Art of Scientific Computing* (Cambridge U.P., New York, 1988).
- 4. w. H. Press, B. P. Flannery, S. A. Teukolsky, and w. T. Vetterling, *Numerical Recipes in Pascal: The Art of Scientific Computing* (Cambridge U.P., New York, 1989).

*In our next column: Orthogonal polynomials and Gaussian quadratures with nonclassical weights.*

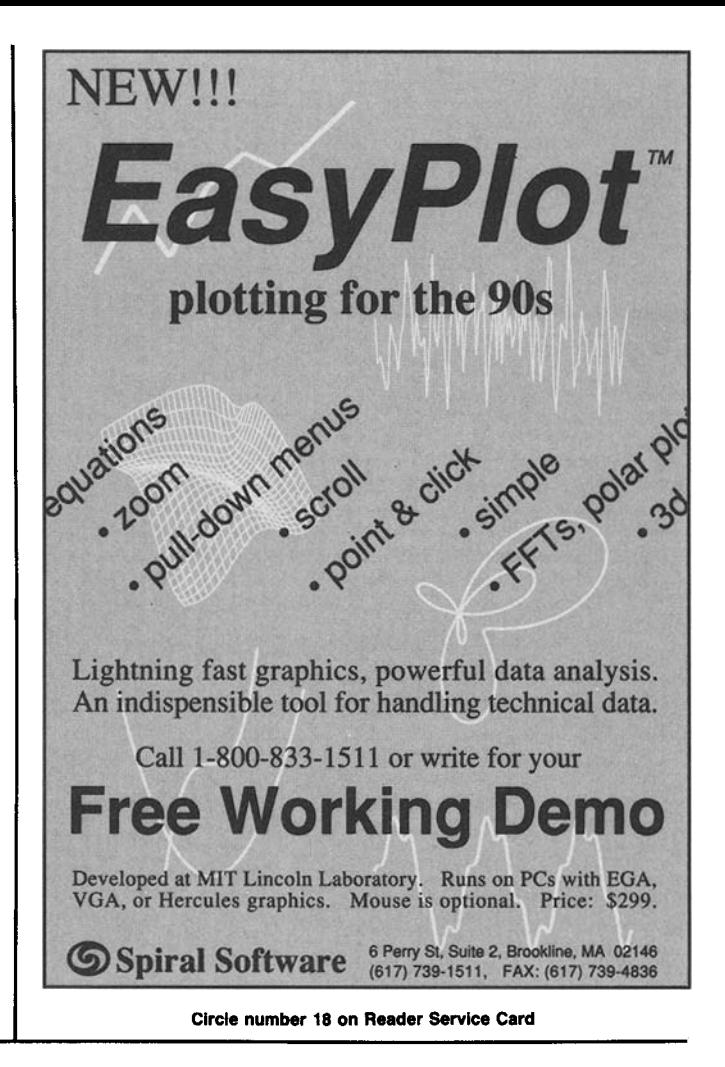

## Get the FORTRAN Created with *You* in Mind!

### Compatibility

Language Systems FORTRAN Version 2.0 has the compatibility you want. Move your code from the VAX  $\mathbb{N}$ to the Macintosh" and back without making any changes. We compile 95% of VAX<sup> $^{\text{m}}$ </sup> programs as is. We have added a number ofextensions to make porting your code even easier than before. Among them are NAMELIST. ENCODE/DECODE, and the TRIM function. Even the few  $VAX^{\prime\prime}$  extensions not implemented are allowed in the source code.

Both NAG<sup>\*</sup> and IMSL chose Language Systems FORTRAN to port their subroutine libraries to the Macintosh.

### Speed

Language Systems FORTRAN Version 2.0 creates the fastest-executing code on Macintosh lis of any FORTRAN running under the Macintosh OS.

\*Numerical Algorithms Group

In France call Opal. Technologies (33) 1-30438050<br>
In the U.K. call Apple Developer's Group (31 557 5719 (703) 478-0181 fax (703) 689-9593 Language Systems FORTRAN is a trademark of Language Systems Corp. Macintosh is a trademark of Apple Computer, Inc. VAX is a trademark of Digital Equipment Corp.

### **Ease of Use**

Without an extra line of code, your FORTRAN program displays its output in a standard Macintosh window with menus that allow you to edit, print and save the output. Further elements of the Macintosh interface can be added with very little effort.

> In many cases it only takes one short command to compile, link and run a FORTRAN program, so you can be productive right away.

### Value

One compiler creates code tailored for any Macintosh and comes complete for only \$495. For more information. give us a call.

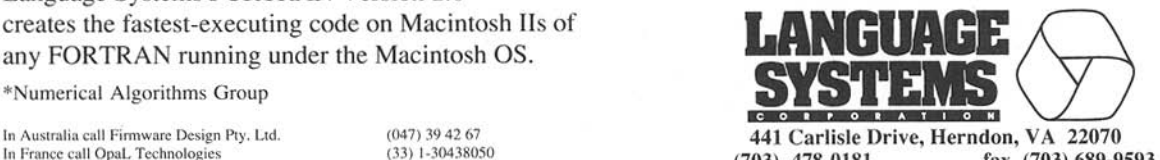

Circle number 19 on Reader Service Card